# Package 'cypress'

April 29, 2025

Type Package

Title Cell-Type-Specific Power Assessment

Version 1.5.0

Date 2024-05-27

License GPL-2 | GPL-3

**Depends**  $R(>= 4.4.0)$ 

- Imports stats, abind, sirt, MASS,TOAST, tibble, parallel, preprocessCore, SummarizedExperiment, TCA, PROPER, methods,dplyr, utils, RColorBrewer, graphics, edgeR, BiocParallel, checkmate, mvtnorm, DESeq2, rlang, e1071
- Suggests knitr, rmarkdown, MatrixGenerics, htmltools, RUnit, BiocGenerics, BiocManager, BiocStyle, Biobase
- Collate AllClasses.R AllGenerics.R CIBERSORT.R csRNA\_seq\_sim.R cypress\_design.R cypress\_wrapper.R cypressEmbedded.R metrics.R cypress-methods.R PlotTDR.R DE\_arg.R TOAST\_implement.R user.R util\_datasim.R util\_EST.R PlotFDC.R PlotPower.R

biocViews Software, GeneExpression, DataImport, RNASeq, Sequencing

Description CYPRESS is a cell-type-specific power tool. This package aims to perform power analysis for the cell-type-specific data. It calculates FDR, FDC, and power, under various study design parameters, including but not limited to sample size, and effect size. It takes the input of a SummarizeExperimental(SE) object with observed mixture data (feature by sample matrix), and the cell-type mixture proportions (sample by cell-type matrix). It can solve the cell-type mixture proportions from the reference free panel from TOAST and conduct tests to identify cell-type-specific differential expression (csDE) genes.

Encoding UTF-8

LazyData FALSE

VignetteBuilder knitr

URL <https://github.com/renlyly/cypress>

BugReports <https://github.com/renlyly/cypress/issues>

git\_url https://git.bioconductor.org/packages/cypress

git branch devel

git\_last\_commit 7533a01

git last commit date 2025-04-15

Repository Bioconductor 3.22

Date/Publication 2025-04-29

Author Shilin Yu [aut, cre] (ORCID: <<https://orcid.org/0000-0002-5494-1960>>), Guanqun Meng [aut], Wen Tang [aut]

Maintainer Shilin Yu <sy597@georgetown.edu>

# **Contents**

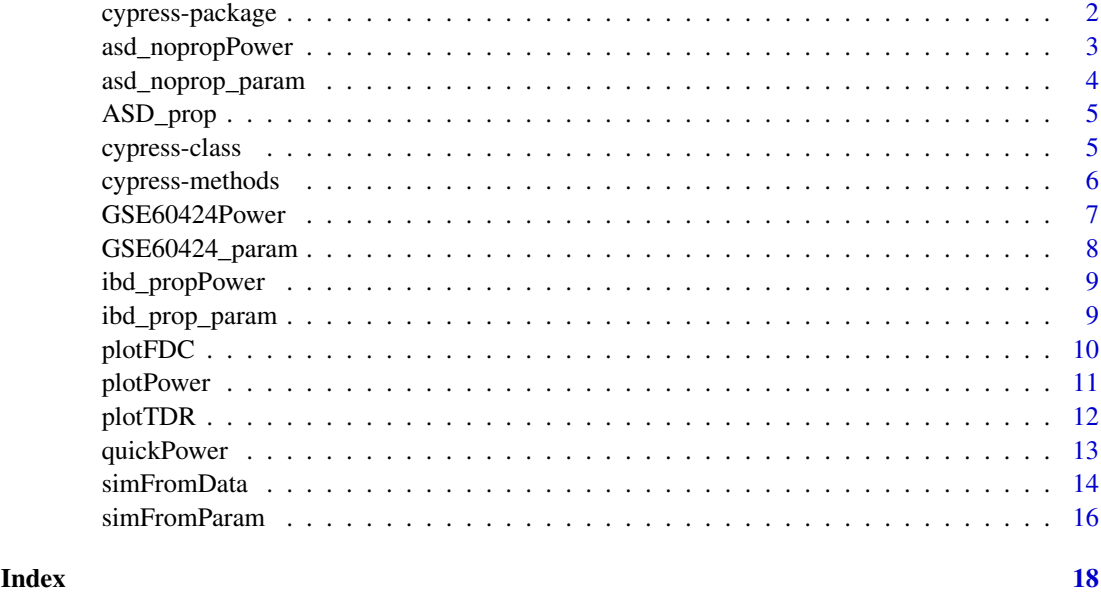

cypress-package *cypress: cell-type-specific power assessment*

#### Description

The cypress package is specifically designed to perform comprehensive cell-type-specific power assessment for differential expression using RNA-sequencing experiments. It accepts real Bulk RNAseq data as input for parameter estimation and simulation. The tool provides flexibility by allowing users to customize sample sizes, number of cell types, and effect sizes (log-fold change). Additionally, it computes statistical power, true discovery rate (TDR), and false discovery cost (FDC) under different scenarios as results.

#### Details

cypress is the first statistical tool to evaluate the power in cell-type-specific Differentially Expressed (csDE) genes detection experiments from a prospective way by letting researchers be flexible in tuning sample sizes, effect sizes, csDE genes percentage, total number of genetic features, type I error control, etc.

<span id="page-1-0"></span>

#### <span id="page-2-0"></span>Value

cypress offers 3 options for simulation and power evaluation: simFromData() ,simFromParam() and quickPower(). If users have their own bulk RNA-seq count data, they can use the simFromData() function; otherwise, they can use simFromParam(), which uses one of the three sets of simulation parameters estimated from existing studies, to perform power evaluation under user-defined simulation settings. If users prefer to quickly examine the power evaluation results and do not want to run the simulation, they can use the quickPower() function to view results from our existing simulations. The output of these 3 functions is a S4 object including a list of simulation results under various experimental settings, including as statistical power, TDR, and FDC.

Once users have obtained an S4 object with a list of results output from either simFromData(), simFromParam() or quickPower(), they can use the following functions to generate basic evaluation plots: plotPower(), plotTDR() and plotFDC().

#### Author(s)

Shilin Yu <sy597@georgetown.edu> Guanqun Meng <gxm324@case.edu> Wen Tang <wxt175@case.edu>

asd\_nopropPower *Power calculation results From ASD data*

# Description

Pre-calculated power evaluation results from Autism Spectrum Disorder (ASD) study. The results can be used to create plots using plot functions (plotFDC, plotPower, plotTDR).

#### Usage

```
data('quickPowerASD')
```
#### Format

A S4 object.

ct\_TDR\_bio\_smry Cell-type-specific target TDR.

TDR\_bio\_smry Average target TDR.

ct\_PWR\_bio\_smry Cell-type-specific target power.

PWR\_bio\_smry Average target power.

PWR\_strata\_ct\_bio\_smry Cell type specific target power by gene expression stratification.

PWR\_strata\_bio\_smry Average target power by gene expression stratification.

ct\_FDC\_bio\_smry Cell type specific target FDC.

FDC\_bio\_smry Average target FDC.

# Value

One S4 object.

#### Examples

data('quickPowerASD')

An S4 object that stores parameter estimates associated with the Autism Spectrum Disorder (ASD) dataset. This object contains a variety of numerical vectors and matrices representing different statistical parameters used in the simulation.

# Usage

```
data('quickParaASD')
```
# Format

Simulation parameters for simFromParam function.

- health\_lm\_mean A numeric vector containing the log-mean parameter estimates for each cell type from healthy samples.
- health\_lm\_mean\_d A matrix containing the variance-covariance estimates of log-mean parameters across cell types from healthy samples.
- lod\_m A numeric vector containing the log-dispersion parameter estimates for each cell type from healthy samples.
- lod\_d A matrix containing the variance-covariance estimates of log-dispersion parameters across cell types from healthy samples.
- health\_alpha A numeric vector of the estimated alpha parameter used to simulate cell type proportions for healthy samples.
- case\_alpha A numeric vector of the estimated alpha parameter used to simulate cell type proportions for case samples.

# Value

One S4 object.

# Examples

data('quickParaASD')

<span id="page-4-0"></span>

ASD\_prop is an example of SummarizedExperiment (SE) object input for the simFromData function. It contains the following elements:

- counts A gene expression value dataset from Autism Spectrum Disorder (ASD) study, in the form of raw read counts, 29674 genes by 48 samples, with 24 cases and 24 controls
- colData Sample meta-data. The first column is the group status (i.e. case/ctrl), the second column is the subject ID. The remaining are the cell type proportions of all samples.

#### Usage

data(ASD\_prop\_se)

#### Format

SE object.

# Value

One SE object.

#### Examples

data(ASD\_prop\_se)

cypress-class *Classes for cypress Package*

#### Description

The cypress\_out and est\_out classes are custom S4 classes in the cypress package. both classes are designed as a comprehensive container for various types of analysis results.

# Value

Class for cypress.

#### cypress\_out

Description: The cypress\_out class is a S4 class in the cypress package. This class is customized to better present results and use for cypress plot functions.

# Slots:

ct\_TDR\_bio\_smry Cell type specific target TDR TDR\_bio\_smry Target TDR ct\_PWR\_bio\_smry Cell type specific target power PWR\_bio\_smry Target power PWR\_strata\_bio\_smry Target power by gene expression stratification PWR\_strata\_ct\_bio\_smry Cell type specific target power by gene expression stratification ct\_FDC\_bio\_smry Cell type specific target FDC FDC\_bio\_smry Target FDC.

#### est\_out

**Description:** The est<sub>out</sub> class is designed to output the parameter estimated results, providing a structured representation of results.

#### Slots:

health\_alpha Control group proportion simulation parameter. case\_alpha Case group proportion simulation parameter. health\_lmean\_m Mean of genetic distribution mean for each cell. health\_lmean\_d Var/cov of genetic distribution mean among cell types lod\_m Mean of genetic distribution dispersion for each cell. lod\_d Var/cov of genetic distribution dispersion among cell types. sample\_CT\_prop Matrix of sample Cell type proportions. genename Gene Name. samplename Sample Name. CTname Cell type names. dimensions\_Z\_hat\_ary dimensions for the Z hat array.

# Author(s)

Shilin Yu <sy597@georgetown.edu>

#### Examples

data(quickParaGSE60424)

cypress-methods *Get a slot from cypress output*

# Description

Accessor function for getting or replace slots. Show methods for cypress object.

# Usage

```
getcypress(object, name)
setcypress(object, name, value)
```
#### Arguments

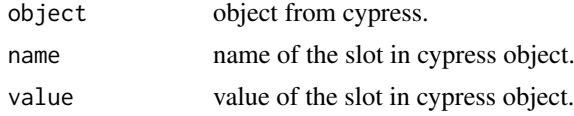

<span id="page-5-0"></span>

# <span id="page-6-0"></span>GSE60424Power 7

# Value

Methods for cypress.

#### Examples

```
data(quickPowerIBD)
getcypress(ibd_propPower, "ct_TDR_bio_smry")
```
GSE60424Power *Power calculation results from immune-related disease (IAD) study (GSE60424)*

# Description

Pre-calculated power evaluation results from immune-related disease (IAD) study (GSE60424). The results can be used to create plots using plot functions (plotFDC, plotPower, plotTDR).

# Usage

```
data('quickPowerGSE60424')
```
# Format

A S4 object.

ct\_TDR\_bio\_smry Cell-type-specific target TDR.

TDR\_bio\_smry Average target TDR.

ct\_PWR\_bio\_smry Cell-type-specific target power.

PWR\_bio\_smry Average target power.

PWR\_strata\_ct\_bio\_smry Cell type specific target power by gene expression stratification.

PWR\_strata\_bio\_smry Average target power by gene expression stratification.

ct\_FDC\_bio\_smry Cell type specific target FDC.

FDC\_bio\_smry Average target FDC.

# Value

One S4 object.

#### Examples

data('quickPowerGSE60424')

<span id="page-7-0"></span>

An S4 object that stores simulation parameter estimated from the immune-related disease (IAD) study (GSE60424). This object contains a variety of numerical vectors and matrices representing different statistical parameters used in the simulation. The patients were drawn from healthy subjects from the immune-related diseases study.

# Usage

```
data('quickParaGSE60424')
```
#### Format

Simulation parameters for simFromParam function.

- health\_lm\_mean A numeric vector containing the log-mean parameter estimates for each cell type from healthy samples.
- health\_lm\_mean\_d A matrix containing the variance-covariance estimates of log-mean parameters across cell types from healthy samples.
- lod\_m A numeric vector containing the log-dispersion parameter estimates for each cell type from healthy samples.
- lod\_d A matrix containing the variance-covariance estimates of log-dispersion parameters across cell types from healthy samples.
- health\_alpha A numeric vector of the estimated alpha parameter used to simulate cell type proportions for healthy samples.
- case\_alpha A numeric vector of the estimated alpha parameter used to simulate cell type proportions for case samples.

#### Value

One S4 object.

# Examples

data('quickParaGSE60424')

<span id="page-8-0"></span>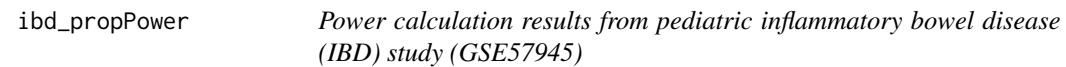

Pre-calculated power evaluation results from pediatric inflammatory bowel disease (IBD) study (GSE57945). The results can be used to create plots using plot functions (plotFDC, plotPower, plotTDR).

# Usage

```
data('quickPowerIBD')
```
#### Format

A S4 object.

ct\_TDR\_bio\_smry Cell-type-specific target TDR.

TDR\_bio\_smry Average target TDR.

ct\_PWR\_bio\_smry Cell-type-specific target power.

PWR\_bio\_smry Average target power.

PWR\_strata\_ct\_bio\_smry Cell type specific target power by gene expression stratification.

PWR\_strata\_bio\_smry Average target power by gene expression stratification.

ct\_FDC\_bio\_smry Cell type specific target FDC.

FDC\_bio\_smry Average target FDC.

# Value

One S4 object.

#### Examples

data('quickPowerIBD')

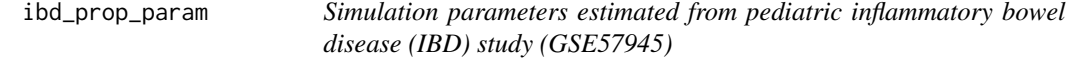

# Description

An S4 object that stores simulation parameter estimated from the inflammatory bowel disease (IBD) study (GSE57945). This object contains a variety of numerical vectors and matrices representing different statistical parameters used in the simulation. The patients were drawn from healthy subjects from the immune-related diseases study.

# Usage

data('quickParaIBD')

#### Format

Simulation parameters for simFromParam function.

- health\_lm\_mean A numeric vector containing the log-mean parameter estimates for each cell type from healthy samples.
- health\_lm\_mean\_d A matrix containing the variance-covariance estimates of log-mean parameters across cell types from healthy samples.
- lod\_m A numeric vector containing the log-dispersion parameter estimates for each cell type from healthy samples.
- lod\_d A matrix containing the variance-covariance estimates of log-dispersion parameters across cell types from healthy samples.
- health\_alpha A numeric vector of the estimated alpha parameter used to simulate cell type proportions for healthy samples.
- case\_alpha A numeric vector of the estimated alpha parameter used to simulate cell type proportions for case samples.

#### Value

One S4 object.

# Examples

data('quickParaIBD')

plotFDC *plotFDC: Generate FDC results figure*

#### **Description**

Plot false discovery cost results. This function plots false discovery cost results in a 2x1 panel. The illustration of each plot from left to right:

1: False discovery cost(FDC) by effect size, each line represents cell type. Sample size to be fixed at 10 if sample\_size=10.

2: False discovery cost(FDC) by top effect size, each line represents sample size. FDC was the average value across cell types.

#### Arguments

simulation\_results

A list of results produced by power evaluation functions.

sample\_size A numerical value indicating which sample size to be fixed. For example, 10 means when plotting the relationship between FDC and effect size, we fixed the scenario of sample size at 10. Default is 10.

<span id="page-9-0"></span>

#### <span id="page-10-0"></span>plotPower 11

#### Value

This function does not return a value. It generates a two-panel plot visualizing the false discovery cost (FDC) results. The first panel shows the FDC by effect size for each cell type at a fixed sample size (default is 10). The second panel illustrates the FDC by the top effect sizes, with each line representing a different sample size, averaged across cell types.

#### Author(s)

Wen Tang <wxt175@case.edu> Shilin Yu <sy597@georgetown.edu>

# Examples

```
data(quickPowerGSE60424)
### Plot power results
plotFDC(GSE60424Power,sample_size=10)
```
plotPower *plotPower: Generate statistical power results figure*

#### **Description**

This function plots all statistical power measurements in a 2x3 panel. The illustration of each plot from left to right and from up to bottom is as follows:

1: Statistical power by effect size, each line represents sample size. Statistical power was the average value across cell types.

2: Statistical power by effect size, each line represents cell type. Sample size is fixed at 10 if sample\_size=10.

3: Statistical power by sample size, each line represents cell type. Effect size is fixed at 1 if effect.size=1.

4: Statistical power by strata, each line represents cell type. Sample size is fixed at 10 and effect size is fixed at 1 if sample\_size=10 and effect.size=1.

5: Statistical power by strata, each line represents sample size. Statistical power was the average value across cell types and effect size is fixed at 1 if effect.size=1.

6: Statistical power by strata, each line represents effect size. Statistical power was the average value across cell types and sample size is fixed at 10 if sample\_size=10.

#### Arguments

simulation results

A list of results produced by power evaluation functions.

- effect.size A numerical value indicating which effect size is to be fixed. For example, 1 means when plotting the relationship between power and strata, we fixed the scenario of log fold change at 1. The default is 1.
- sample\_size A numerical value indicating which sample size to be fixed. For example, 10 means when plotting the relationship between power and strata, we fixed the scenario of sample size at 10. The default is 10.

#### <span id="page-11-0"></span>Value

This function generates a 2x3 panel plot visualizing various statistical power measurements, but does not return a programmable value. Each panel displays power metrics under different conditions such as effect size, sample size, and stratification, with lines representing either sample size, cell type, or effect size.

#### Author(s)

Wen Tang <wxt175@case.edu> Shilin Yu <sy597@georgetown.edu>

#### Examples

```
data(quickPowerGSE60424)
### Plot power results
plotPower(GSE60424Power,effect.size=1,sample_size=10)
```
plotTDR *plotTDR: Generate TDR results figure*

#### Description

This function plots all true discovery rate measurements in a 2x2 panel. The illustration of each plot is as follows:

1: True discovery rate(TDR) by top-rank genes, each line represents cell type. Sample size to be fixed at 10 and effect size to be fixed at 1 if sample\_size=10 and effect.size=1.

2: True discovery rate(TDR) by top rank genes, each line represents effect size. TDR was the average value across cell types and sample size is fixed at 10 if sample\_size=10.

3: True discovery rate(TDR) by top rank genes, each line represents sample size. TDR was the average value across cell types and effect size is fixed at 1 if effect.size=1.

4: True discovery rate(TDR) by effect size, each line represents sample size. TDR was calculated under the scenario of top rank gene equals 350.

#### Arguments

simulation\_results A list of results produced by power evaluation functions. effect.size A numerical value indicating which effect size is to be fixed. For example, 1 means when plotting the relationship between TDR and top rank genes for cell types or sample size, we fixed the scenario of log2 fold change at 1. The default is 1. sample\_size A numerical value indicating which sample size to be fixed. For example, 10 means when plotting the relationship between TDR and top rank genes for cell types or effect size, we fixed the scenario of sample size at 10. The default is 10.

#### <span id="page-12-0"></span>quickPower 13

# Value

This function creates a 2x2 panel plot showcasing various true discovery rate (TDR) measurements but does not return any values for further programmatic use. Each panel displays TDR analyses based on top rank genes, with lines representing different cell types, effect sizes, or sample sizes under specific conditions.

#### Author(s)

Wen Tang <wxt175@case.edu> Shilin Yu <sy597@georgetown.edu>

#### Examples

```
data(quickPowerGSE60424)
### Plot power results
plotTDR(GSE60424Power,effect.size=1,sample_size=10)
```
quickPower *Obtain pre-calculated results from three available datasets*

# Description

This function quickly outputs pre-calculated power evaluation results from three datasets: (IAD, IBD, and ASD). The obtained results can be used to create plots from plot functions.

#### Usage

```
quickPower(data = "IAD")
```
# Arguments

data A character string specifying the dataset to be retrieved. Options are 'IAD', 'IBD', and 'ASD'.

# Details

- IAD: Whole transcriptome signatures of 6 immune cell subsets. The patients were drawn from subjects with a range of immune-related diseases.
- IBD: Inflammatory Bowel Disease
- ASD: Autism Spectrum Disorder.

# Value

ct\_TDR\_bio\_smry

Cell-type-specific target TDR. TDR\_bio\_smry Average target TDR. ct\_PWR\_bio\_smry Cell-type-specific target power. PWR\_bio\_smry Average target power. PWR\_strata\_ct\_bio\_smry

Cell type specific target power by gene expression stratification.

<span id="page-13-0"></span>14 simFromData

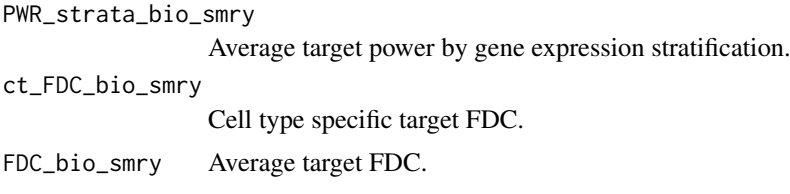

# Author(s)

Shilin Yu <sy597@georgetown.edu> Guanqun Meng <gxm324@case.edu>

# Examples

```
# library(cypress)
Quick_power <- quickPower(data = "IAD")
```
simFromData *Power calculation results on input data*

# Description

This function conducts simulations with various user-defined study design parameters, Users will need to provide SE object bulk data for parameter estimation purposes.

# Usage

```
simFromData(INPUTdata = NULL, CT_index = NULL, CT_unk = FALSE,
           n_s = 3, n_s = 30000, DE_pct = 0.05,
           ss_group_set = c(10, 20, 50, 100),
           1fc_set = c(0, 0.5, 1, 1.5, 2),1fc\_target = 0.5, fdr\_thread = 0.1,
           DEmethod = "TOAST",BPPARAM=bpparam())
```
# Arguments

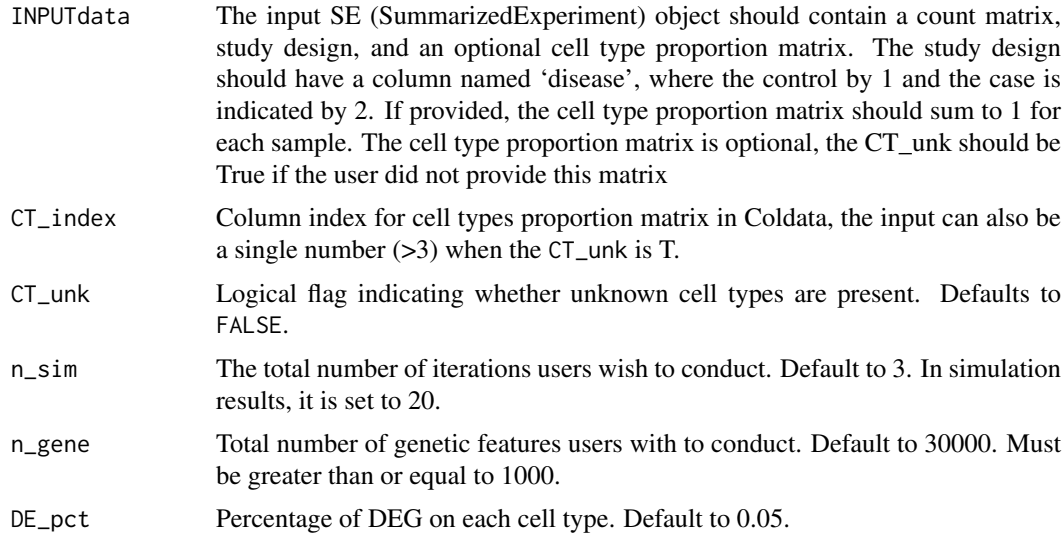

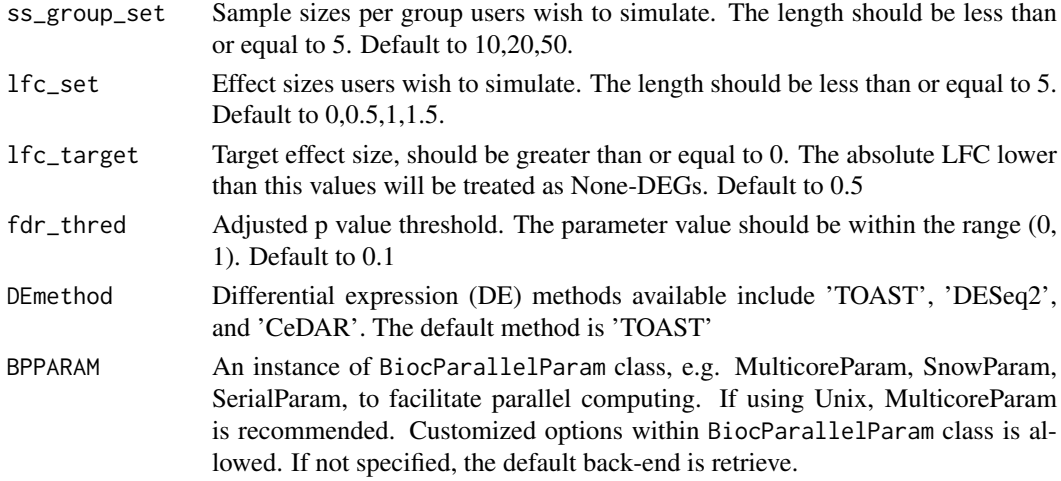

# Details

One SummarizedExperiment object containing the following elements:

counts A gene expression value dataset

colData Sample meta-data. The first column is the group status (i.e. case/ctrl) named as 'disease', and the second column is the subject ID. The remaining are the cell type proportions of all samples. The user could also input the Column index for cell types proportion matrix in Coldata. Example: CT\_index= 3:8

#### Value

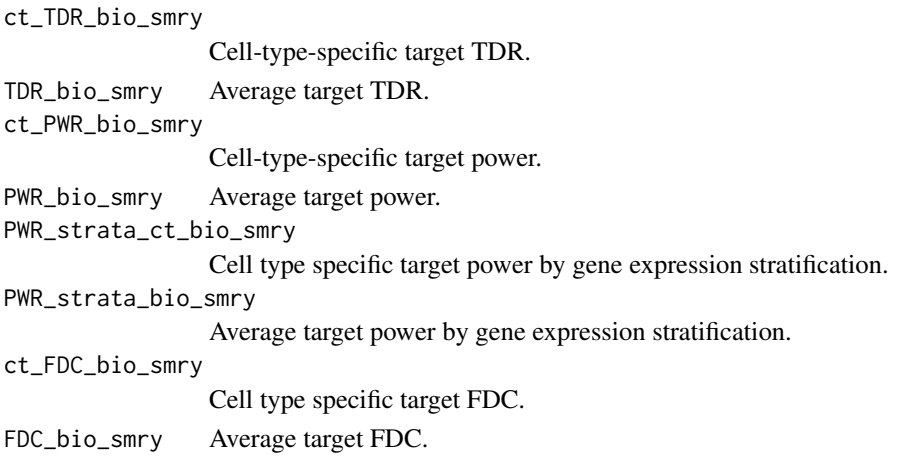

# Author(s)

Shilin Yu <sy597@georgetown.edu> Guanqun Meng <gxm324@case.edu>

# Examples

```
data(ASD_prop_se)
result <- simFromData(INPUTdata = ASD_prop, CT_index = (seq_len(6) + 2),
CT_unk = FALSE, n_sim = 2,n_gene = 1000, DE_pct = 0.05,
 ss\_group\_set = c(8,10), 1fc\_set = c(1, 1.5))
```
<span id="page-15-0"></span>

This function conducts simulations with various user-defined study design parameters, including but not limited to sample size, and log fold change.)

# Usage

```
simFromParam(n_sim = 3, n_gene = 30000, DE_pct = 0.05,ss_group_set = c(10, 20, 50, 100),
             1fc_set = c(0, 0.5, 1, 1.5, 2),sim_param = "IAD",
             1fc\_target = 0.5, fdr\_thread = 0.1,
             DEmethod = "TOAST", BPPARAM=bpparam())
```
# Arguments

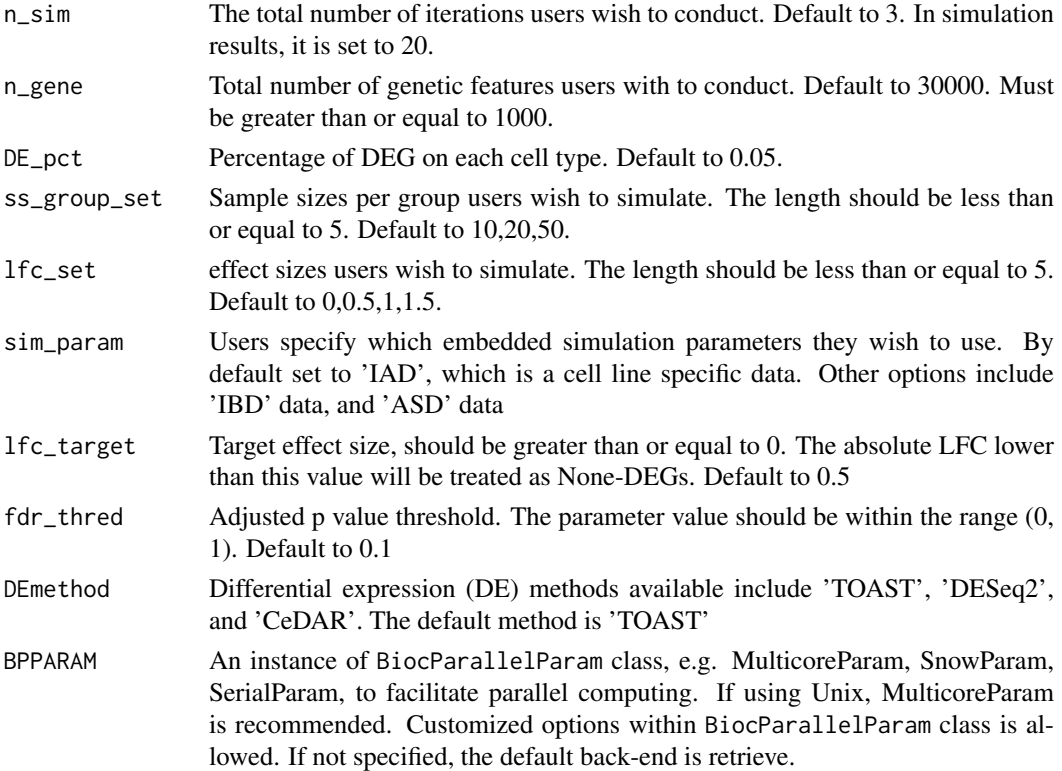

# Details

- GSE60424: Immune-related disease (IAD) study. Whole transcriptome signatures of 6 immune cell subsets. The patients were drawn from subjects with a range of immune-related diseases.
- IBD: data in pediatric inflammatory bowel disease(IBD) study
- ASD: data in a large autism spectrum disorder (ASD) study

# simFromParam 17

# Value

```
ct_TDR_bio_smry
                 Cell-type-specific target TDR.
TDR_bio_smry Average target TDR.
ct_PWR_bio_smry
                 Cell-type-specific target power.
PWR_bio_smry Average target power.
PWR_strata_ct_bio_smry
                 Cell type specific target power by gene expression stratification.
PWR_strata_bio_smry
                 Average target power by gene expression stratification.
ct_FDC_bio_smry
                 Cell type specific target FDC.
FDC_bio_smry Average target FDC.
```
# Author(s)

Shilin Yu <sy597@georgetown.edu> Guanqun Meng <gxm324@case.edu>

# Examples

```
data(quickParaGSE60424)
result <- simFromParam(sim_param="IAD",n_sim = 2,DE_pct = 0.05,n_gene = 1000,
                         ss\_group\_set = c(8, 10),lfc_set = c(1, 1.5),1fc\_target = 0.5, fdr\_thread = 0.1
```
# <span id="page-17-0"></span>Index

∗ datasets asd\_noprop\_param, [4](#page-3-0) asd\_nopropPower. [3](#page-2-0) ASD\_prop, [5](#page-4-0) GSE60424\_param, [8](#page-7-0) GSE60424Power, [7](#page-6-0) ibd\_prop\_param, [9](#page-8-0) ibd\_propPower, [9](#page-8-0) ∗ package cypress-package, [2](#page-1-0) AllClasses *(*cypress-class*)*, [5](#page-4-0) asd\_noprop\_param, [4](#page-3-0) asd\_nopropPower, [3](#page-2-0) asd\_param *(*asd\_noprop\_param*)*, [4](#page-3-0) ASD\_prop, [5](#page-4-0) ASD\_prop\_se *(*ASD\_prop*)*, [5](#page-4-0) asdPower *(*asd\_nopropPower*)*, [3](#page-2-0) cypress *(*cypress-package*)*, [2](#page-1-0) cypress-class, [5](#page-4-0) cypress-methods, [6](#page-5-0) cypress-package, [2](#page-1-0) cypress\_out-class *(*cypress-class*)*, [5](#page-4-0) est\_out-class *(*cypress-class*)*, [5](#page-4-0) getcypress *(*cypress-methods*)*, [6](#page-5-0) getcypress,cypress\_out-method *(*cypress-methods*)*, [6](#page-5-0) getcypress,design\_in-method *(*cypress-methods*)*, [6](#page-5-0) getcypress,est\_out-method *(*cypress-methods*)*, [6](#page-5-0) GSE60424\_param, [8](#page-7-0) GSE60424Power, [7](#page-6-0) iad\_param *(*GSE60424Power*)*, [7](#page-6-0) ibd\_param *(*ibd\_prop\_param*)*, [9](#page-8-0) ibd\_prop\_param, [9](#page-8-0) ibd\_propPower, [9](#page-8-0) ibdPower *(*ibd\_propPower*)*, [9](#page-8-0)

plotFDC, [10](#page-9-0) plotPower, [11](#page-10-0)

# plotTDR, [12](#page-11-0)

```
quickParaASD (asd_noprop_param), 4
quickParaGSE60424 (GSE60424_param), 8
quickParaIBD (ibd_prop_param), 9
quickPower, 13
quickPowerASD (asd_nopropPower), 3
quickPowerGSE60424 (GSE60424Power), 7
quickPowerIBD (ibd_propPower), 9
```
setcypress *(*cypress-methods*)*, [6](#page-5-0) setcypress,cypress\_out-method *(*cypress-methods*)*, [6](#page-5-0) setcypress,design\_in-method *(*cypress-methods*)*, [6](#page-5-0) setcypress,est\_out-method *(*cypress-methods*)*, [6](#page-5-0) show,cypress\_out-method *(*cypress-methods*)*, [6](#page-5-0) show,est\_out-method *(*cypress-methods*)*, [6](#page-5-0) simFromData, [14](#page-13-0) simFromParam, [16](#page-15-0)